## Package 'ojsr'

July 1, 2020

Type Package Title Crawler and Scraper for Open Journal System ('OJS') Version 0.1.1 Description Crawler for 'OJS' pages and scraper for meta-data from articles. You can crawl 'OJS' archives, issues, articles, galleys, and search results. You can scrap articles meta-data from their head tag in html, or from Open Archives Initiative ('OAI') records. Most of these functions rely on 'OJS' routing conventions (<https://docs.pkp.sfu.ca/dev/documentation/en/architecture-routes>). License GPL-3 Encoding UTF-8 LazyData true **Imports** dplyr  $(>= 0.8.3)$ , magrittr, oai, rvest, stringr, tidyr  $(>=$ 1.0), urltools, utils, xml2, purrr, rlang Suggests knitr, rmarkdown, testthat, tidyverse VignetteBuilder knitr RoxygenNote 7.1.1 NeedsCompilation no Author Gaston Becerra [aut, cre] (<https://orcid.org/0000-0001-9432-8848>) Maintainer Gaston Becerra <gaston.becerra@gmail.com> Repository CRAN Date/Publication 2020-07-01 11:00:14 UTC

### R topics documented:

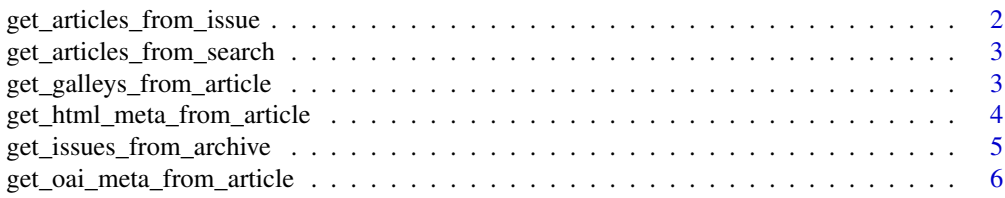

<span id="page-1-0"></span>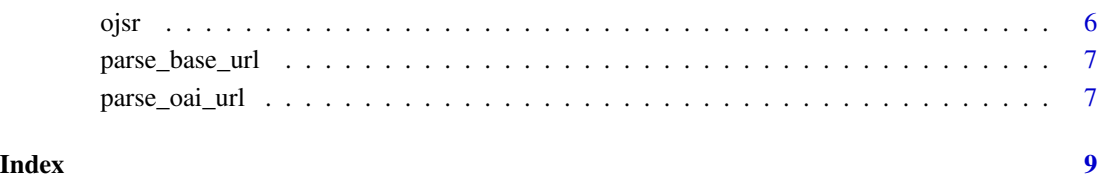

get\_articles\_from\_issue

*Scraps an OJS issue and retrieves the articles' url*

#### Description

Takes a vector of OJS urls and scraps them to retrieve links to OJS articles

#### Usage

```
get_articles_from_issue(input_url, verbose = FALSE)
```
#### Arguments

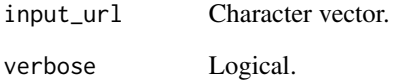

#### Value

A long-format dataframe with the url you provided (input\_url) and the articles url scrapped (output\_url)

#### Examples

```
issues <-c('https://revistas.ucn.cl/index.php/saludysociedad/issue/view/65',
   'https://publicaciones.sociales.uba.ar/index.php/psicologiasocial/issue/view/31'
\lambdaarticles <- ojsr::get_articles_from_issue(input_url = issues, verbose = TRUE)
```

```
get_articles_from_search
```
*Scraps OJS search results for a given criteria and retrieves the articles' url*

#### Description

Takes a vector of OJS urls, process them to create search result pages (including pagination) and scraps them to retrieve links to OJS articles

#### Usage

```
get_articles_from_search(input_url, search_criteria, verbose = FALSE)
```
#### Arguments

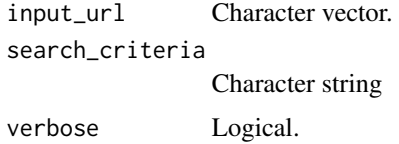

#### Value

A dataframe with the urls of the articles linked from the OJS issue page.

#### Examples

```
journals <- c(
   'https://revistapsicologia.uchile.cl/index.php/RDP/',
   'https://publicaciones.sociales.uba.ar/index.php/psicologiasocial/'
)
criteria <- "actitudes"
search_result_pages <- ojsr::get_articles_from_search(input_url = journals,
    search_criteria = criteria, verbose = TRUE)
```
get\_galleys\_from\_article

*Scraps an OJS article for galley links*

#### Description

Takes a vector of OJS urls and scraps them to retrieve links to OJS galleys

#### <span id="page-3-0"></span>Usage

```
get_galleys_from_article(input_url, verbose = FALSE)
```
#### Arguments

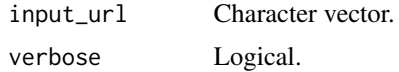

#### Value

A long-format dataframe with the url you provided (input\_url), the articles url scrapped (output\_url), the format of the galley (format), and the url that forces download of the galley (download\_url)

#### Examples

```
articles <- c(
  'https://revistapsicologia.uchile.cl/index.php/RDP/article/view/55657',
  'https://dspace.palermo.edu/ojs/index.php/psicodebate/article/view/516/311'
)
galleys <- ojsr::get_galleys_from_article(input_url = articles,verbose = TRUE)
```

```
get_html_meta_from_article
```

```
Scraps metadata from the HTML of OJS articles
```
#### Description

Takes a vector of OJS urls and and scraps the metadata written in the html.

#### Usage

```
get_html_meta_from_article(input_url, verbose = FALSE)
```
#### **Arguments**

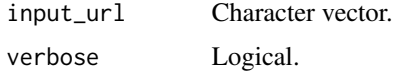

#### Value

A long-format dataframe with the url you provided (input\_url), the name of the metadata (meta\_data\_name), the content of the metadata (meta\_data\_content), the standard in which the content is annotated (meta\_data\_scheme), and the language in which the metadata was entered (meta\_data\_xmllang)

#### <span id="page-4-0"></span>get\_issues\_from\_archive 5

#### Examples

```
articles <- c(
 'https://publicaciones.sociales.uba.ar/index.php/psicologiasocial/article/view/2137', # article
 'https://dspace.palermo.edu/ojs/index.php/psicodebate/article/view/516/311' # xml galley
)
metadata <- ojsr::get_html_meta_from_article(articles, verbose = TRUE)
```
get\_issues\_from\_archive

*Scraps an OJS issues archive and retrieves the issues' url*

#### Description

Takes a vector of OJS urls and scraps their archive of issues to retrieve links to OJS issues.

#### Usage

```
get_issues_from_archive(input_url, verbose = FALSE)
```
#### Arguments

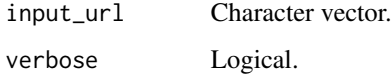

#### Value

A long-format dataframe with the url you provided (input\_url) and the url of issues found (output\_url)

#### Examples

```
journals <- c(
  'https://dspace.palermo.edu/ojs/index.php/psicodebate/issue/archive',
  'https://publicaciones.sociales.uba.ar/index.php/psicologiasocial/article/view/2903'
)
issues <- ojsr::get_issues_from_archive(input_url = journals, verbose = TRUE)
```

```
get_oai_meta_from_article
```
*Get OAI metadata from an OJS article url*

#### Description

This functions access OAI records (within OJS) for any article for which you provided an url.

#### Usage

```
get_oai_meta_from_article(input_url, verbose = FALSE)
```
#### Arguments

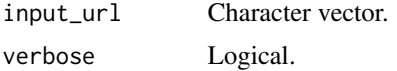

#### Details

Several limitations are in place. Please refer to vignette.

#### Value

A long-format dataframe with the url you provided (input\_url), the name of the metadata (meta\_data\_name), and the content of the metadata (meta\_data\_content).

#### Examples

```
articles <- c(
 'https://publicaciones.sociales.uba.ar/index.php/psicologiasocial/article/view/2137', # article
 'https://dspace.palermo.edu/ojs/index.php/psicodebate/article/view/516/311' # xml galley
)
metadata_oai <- ojsr::get_oai_meta_from_article(input_url = articles, verbose = TRUE)
```
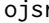

ojsr *ojsr: A package for scrapping OJS*

#### Description

This package allows you scrap content (bibliographic metadata) from OJS front-pages and their OAI interfaces; This is useful when the OJS Rest API is not available (as in OJS installments prior to v3.1). It also includes function to parse OJS specific URL conventions.

<span id="page-6-0"></span>

#### Description

Takes a vector of urls and parses them according to OJS routing conventions, then retrieves OJS base url.

#### Usage

```
parse_base_url(input_url)
```
#### Arguments

input\_url Character vector.

#### Value

A vector of the same length of your input.

#### Examples

```
mix_links <- c(
  'https://dspace.palermo.edu/ojs/index.php/psicodebate/issue/archive',
  'https://publicaciones.sociales.uba.ar/index.php/psicologiasocial/article/view/2903'
\lambdabase_url <- ojsr::parse_base_url(input_url = mix_links)
```
parse\_oai\_url *Parses urls against OJS routing conventions and retrieves the OAI url*

#### Description

Takes a vector of urls and parses them according to OJS routing conventions, then retrieves OAI entry url.

#### Usage

```
parse_oai_url(input_url)
```
#### Arguments

input\_url Character vector.

#### Value

A vector of the same length of your input.

#### Examples

```
mix_links <- c(
  'https://dspace.palermo.edu/ojs/index.php/psicodebate/issue/archive',
  'https://publicaciones.sociales.uba.ar/index.php/psicologiasocial/article/view/2903'
\mathcal{L}oai_url <- ojsr::parse_oai_url(input_url = mix_links)
```
# <span id="page-8-0"></span>Index

get\_articles\_from\_issue, [2](#page-1-0) get\_articles\_from\_search, [3](#page-2-0) get\_galleys\_from\_article, [3](#page-2-0) get\_html\_meta\_from\_article, [4](#page-3-0) get\_issues\_from\_archive, [5](#page-4-0) get\_oai\_meta\_from\_article, [6](#page-5-0)

ojsr, [6](#page-5-0)

parse\_base\_url, [7](#page-6-0) parse\_oai\_url, [7](#page-6-0)